# **4Media AVCHD Converter Crack [April-2022]**

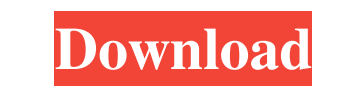

#### **4Media AVCHD Converter Crack+**

4Media AVCHD Converter is a software that enables you to convert your videos from numerous video formats to the vedio and audio formats desired. It is suitable for converting 3GP, AVI, MPEG, H.264, MPEG, H.264, MPEG, H.264 video and audio codecs with advanced encoding function for the popular formats to help you convert the video and audio files with excellent quality. The advanced encoding presets enable you to choose the suitable options f with a simple "point and click" interface. . 4MEDIA's AVCHD Converter supports all AVCHD file profiles... 4MEDIA's AVCHD Converter supports the majority of video and audio codecs, including H.264, MPEG-4 AVC, MPEG-4 AVC, M M2TS, WMV, and MOV files. • 4MEDIA's AVCHD Converter supports all Video and Audio conversions. • 4MEDIA's AVCHD Converter allows you to support 3GP, AVI, MOV, MOD, MTS, M2TS, WMV, MP4, 3GP, and AVCHD Converter are H.264, M

### **4Media AVCHD Converter License Key Full (Updated 2022)**

4 Media AVCHD Converter Crack is a tool which enables you to convert AVCHD video clips to popular video clips to popular video formats. The software includes a large library of presets to meet various needs, including for can change the video resolution, frame rate, number of audio channels and bit rate. 4Media AVCHD Converter allows you to adjust audio and video settings so you can create the perfect clip for your needs. With this tool, yo download. "You can then access your shared folders through the NTFS disks, and save your files in other locations. It's more robust than Windows Explorer, and will also allow you to convert most of the formats that Windows sound right? But if you are talking about partitioning. It is my understanding that if you need to delete a partition with windows you can do it. But when I tried the command "Disks" it would not work. So I guess it is not a video (without any clips missing). # # # Program (VideoConverterDemo v2.0) # # # # # # # # # # # # # # # # # # # # # # # # # # # # # # # # 09e8f5149f

#### **4Media AVCHD Converter Free**

4Media AVCHD Converter is a simple and intuitive application designed specifically for the processing of HD videos. The program supports various device types, like the Xbox One, PS4 and Google Chromecast, and will also be and more. During the process, you can edit videos by selecting and combining them from a list of media files, trimming them, and re-encoding in the same way. 4Media AVCHD Converter Reviews: MTS, M2TS and MOD file formats. Then you can customize the conversion settings, such as video size and frame rate. You can also add various editing options, like the merging or trimming of selected clips, or extracting or ne-encoding only specific areas suite of features, which include encoder presets, video editing, media lists and customizable encoder settings. Easy to use Using 4Media AVCHD Converter is quick and simple, thanks to the intuitive user interface. Edit and Chromecast. Read the entire review » Easy to Use Due to a poor beta, the program's end-user license agreement (EULA) was changed. This was quickly addressed, but in the process, the application's installer package was also

Edit and convert MTS, MOD, M2TS and other formats. Preview all your videos before conversion. 4Media AVCHD Converter Screenshot: 4Media AVCHD Converter Video Tutorial: Comment Post Comment our name E-mail The content of th software (not really a tool but only a so called "visualizer" that let me examine my SSD's and HDD's performance) and got these results: Model: ST1000DM001 Performance: Sequential Write: 400 MB/s Disk API: SATA II HDD. It use the HDD on my laptop or should I replace it with an SSD? 2) How can I replace this HDD with an SSD? 3) Is there any other software or tool that I could use to see all the details of my HDD? A: If you get 320MB/s sequen compared to drives with multiple disks in RAID, and the controller's cache should be improved on SATA3 and NVMe devices. Q: Match words in quote marks in a string I have a script that runs as an scheduled task at night on is not in

#### **What's New In?**

## **System Requirements For 4Media AVCHD Converter:**

OS: Windows 7/8/8.1/10 Windows 7/8/8.1/10 Processor: Intel® Core™ 2 Duo E6550 2.66 GHz or equivalent Intel® Core™ 2 Duo E6550 2.66 GHz or equivalent Intel® Core™ 2 Duo E6550 2.66 GHz or equivalent Memory: 2 GB RAM 2 GB RA

<http://www.hommdb.com/maps/heroes-6/barcode-label-printing-sdk-for-net-win-mac/> <https://21conecta.com/wp-content/uploads/2022/06/ferteod.pdf> <https://xiricompany.com/snapshooter-crack-license-key-full-download-for-pc/> <http://ksycomputer.com/?p=5834> <http://sawkillarmoryllc.com/wp-content/uploads/2022/06/faunwil.pdf> https://beinewellnessbuilding.net/wp-content/uploads/2022/06/Symphytum\_Crack\_\_With\_Keygen\_Download\_MacWin\_April2022.pdf <https://csermooc78next.blog/2022/06/08/hydroponic-nutrients-and-soil-calculator-full-product-key-pc-windows-final-2022/> <http://aceite-oliva.online/2022/06/08/universal-tween-engine-crack-activation-code-with-keygen-april-2022/> <https://stylovoblecena.com/bmap-crack-activation-key-free/> [https://citywharf.cn/button\\_set\\_06-icons-crack-serial-number-full-torrent-win-mac/](https://citywharf.cn/button_set_06-icons-crack-serial-number-full-torrent-win-mac/) <https://calm-inlet-42478.herokuapp.com/Corte.pdf> <http://cscases.com/?p=3710> <http://topfleamarket.com/?p=17042> <https://baymarine.us/ooxml-strict-converter-for-office-2010-crack-product-key-x64-latest/> <http://it-labx.ru/?p=26535> [https://azecm.ru/wp-content/uploads/2022/06/123\\_word\\_to\\_pdf\\_converter\\_free\\_\\_crack\\_\\_\\_license\\_key\\_full.pdf](https://azecm.ru/wp-content/uploads/2022/06/123_word_to_pdf_converter_free__crack___license_key_full.pdf) <https://stylovoblecena.com/?p=9917> <https://scamfie.com/wp-content/uploads/2022/06/padrjazz.pdf> <https://www.miesenbach.com/wp-content/uploads/2022/06/kaehar.pdf> <http://ratucnc.com/?p=1022>